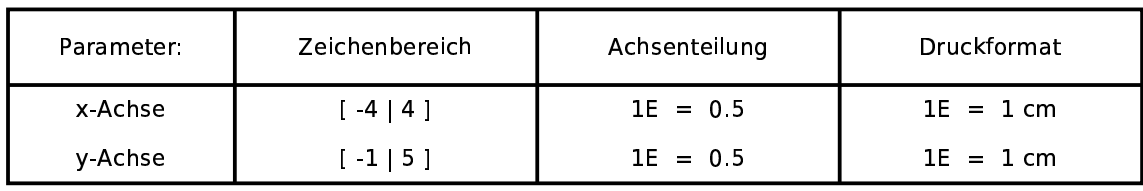

## Funktionen:

 $f(x,t)=exp(t*x)$ 

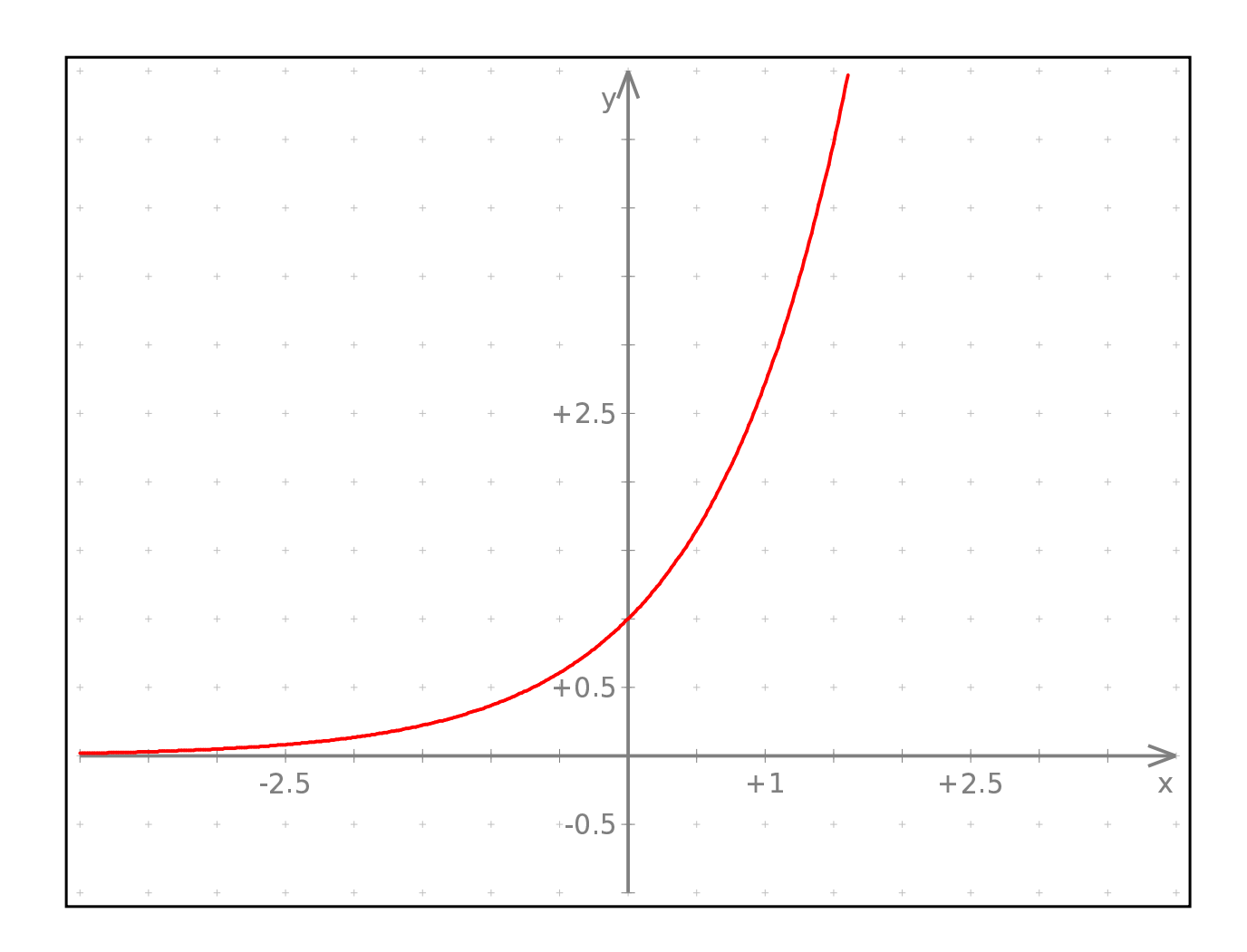